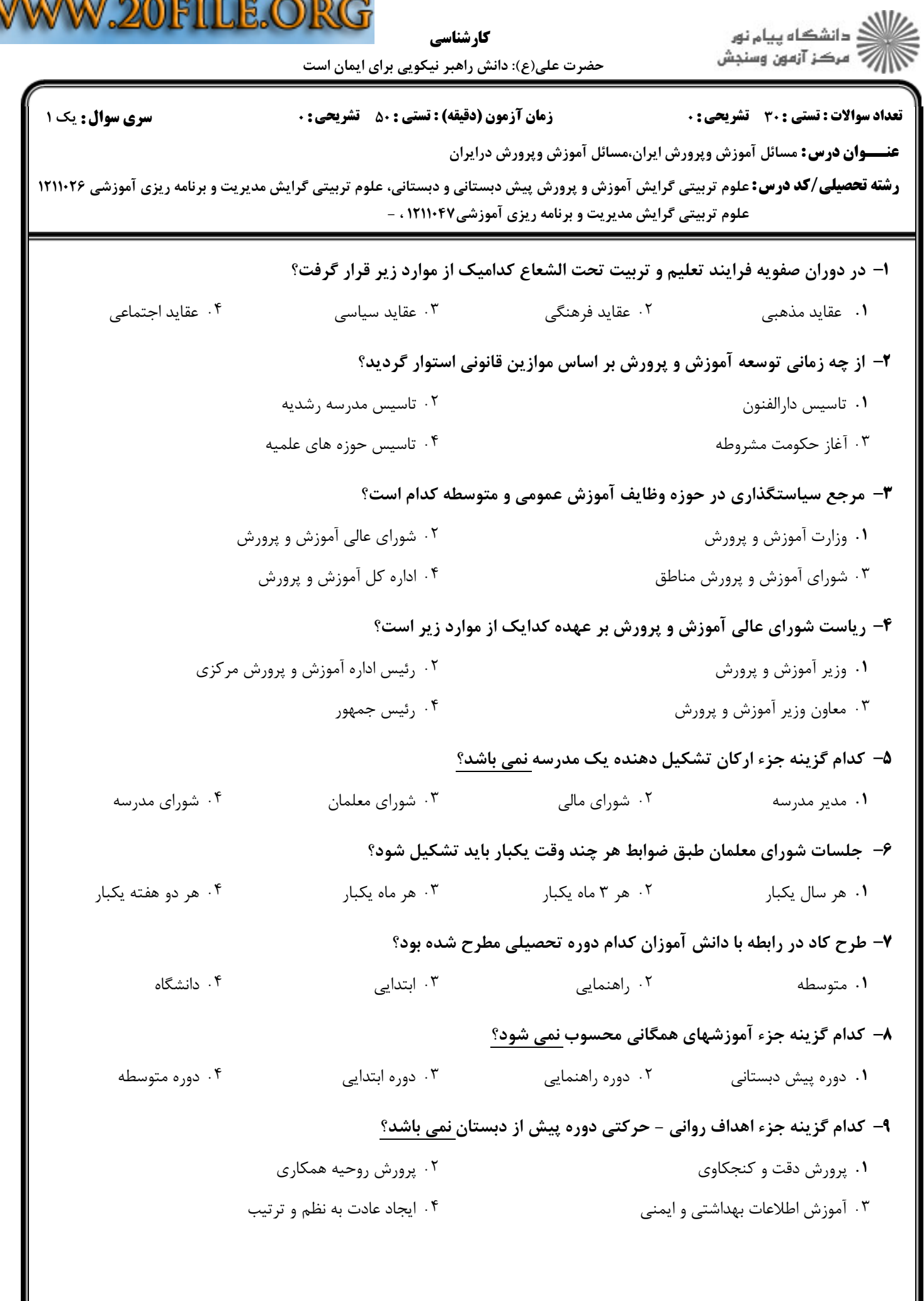

 $\mathbb V$ 

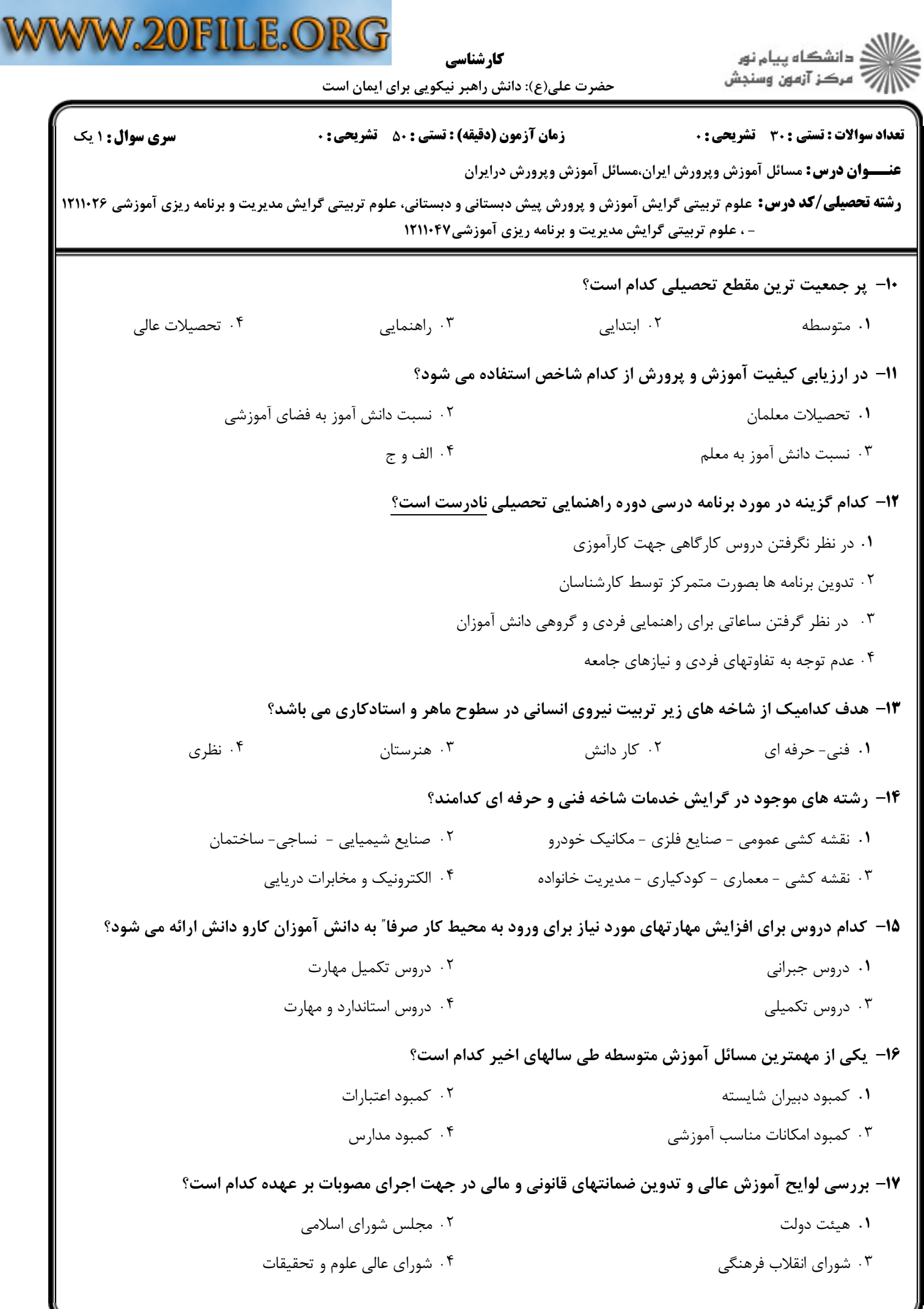

∃

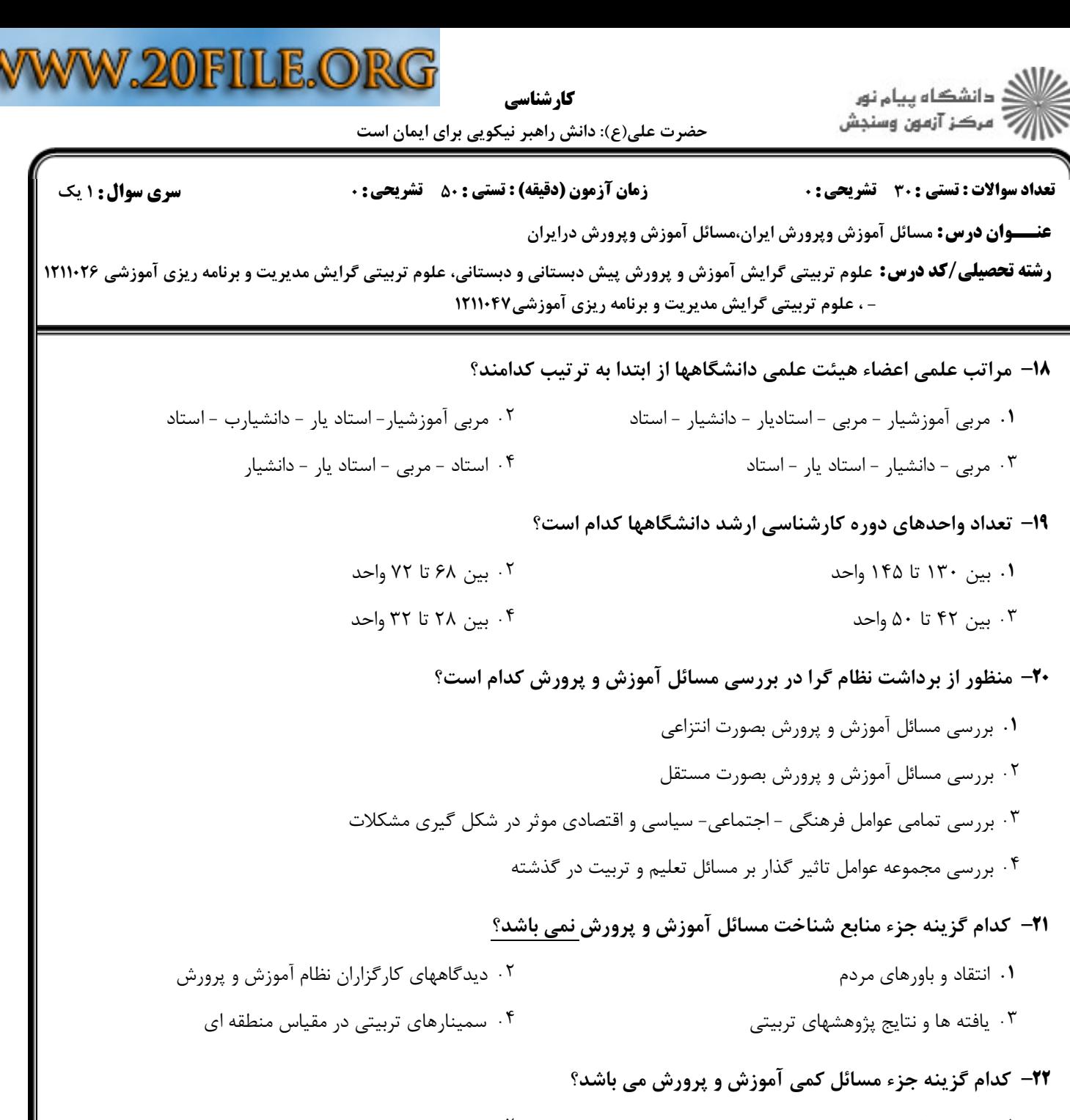

۰۱ عدم بکار گیری روشهای جدید تدریس ۰۲ کمبود معلمان شایسته ۰۳ فقدان تجهیزات جدید آموزشی ۰۴ تقلیل هزینه سرانه دانش آموزان

۲۳– در صورت فقدان کدام مورد حتی بهترین طرح اصلاح و بازسازی آموزش و پرورش با شکست روبرو خواهد شد؟

۰۴ بودجه و اعتبارات ۰۳ منابع درسی ۰۲ معلم ۰۱ فضای آموزشی

۲۴– تاسیس دارالمعلمین و دارالمعلمات از اقدامات مهم کدام یک از گزینه هاست؟

- ۰۱ وزارت آموزش و پرورش ۰۲ وزارت علوم
- ۰۴ قوه قضائیه ۰۳ قوه مقننه

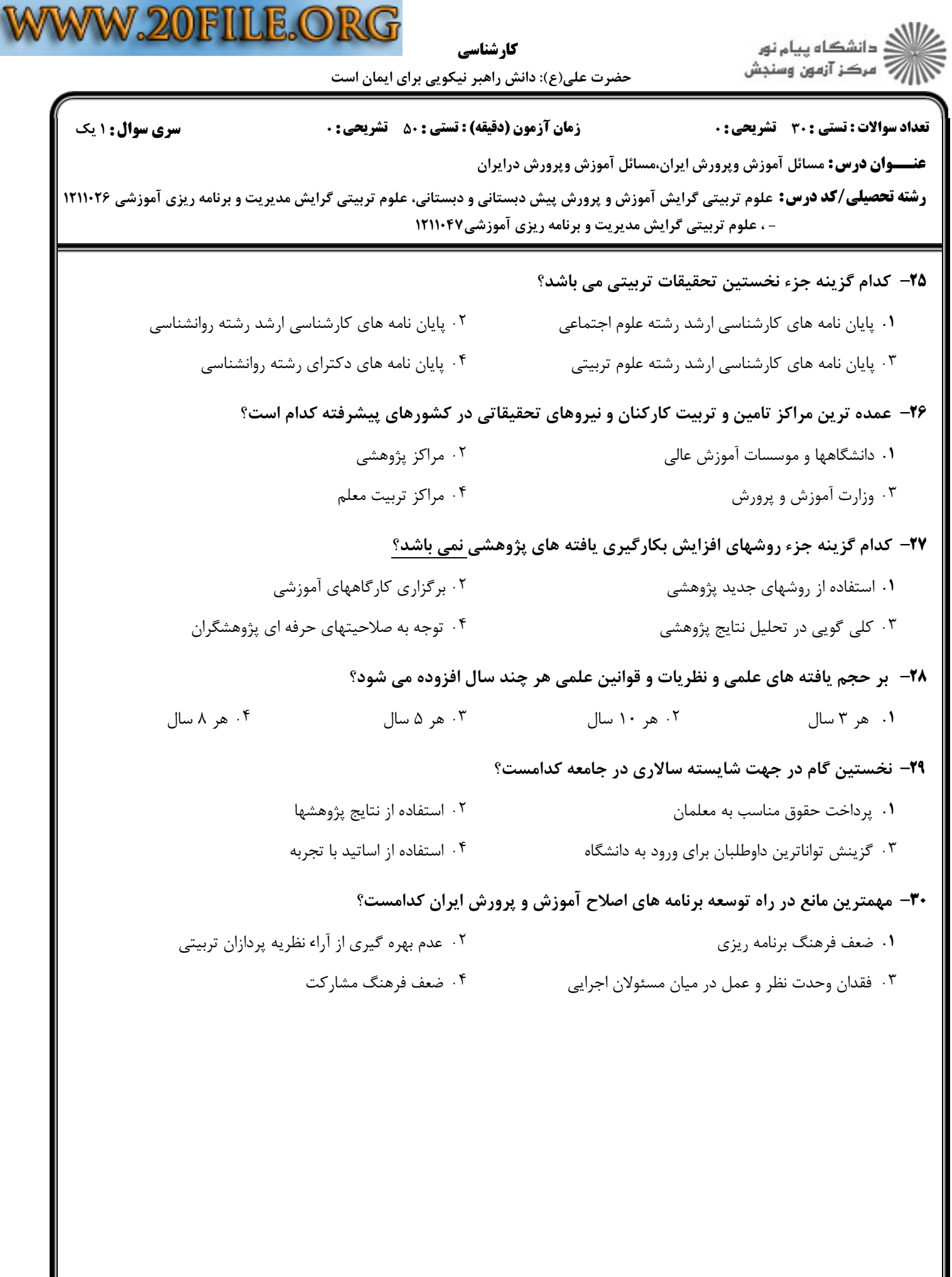